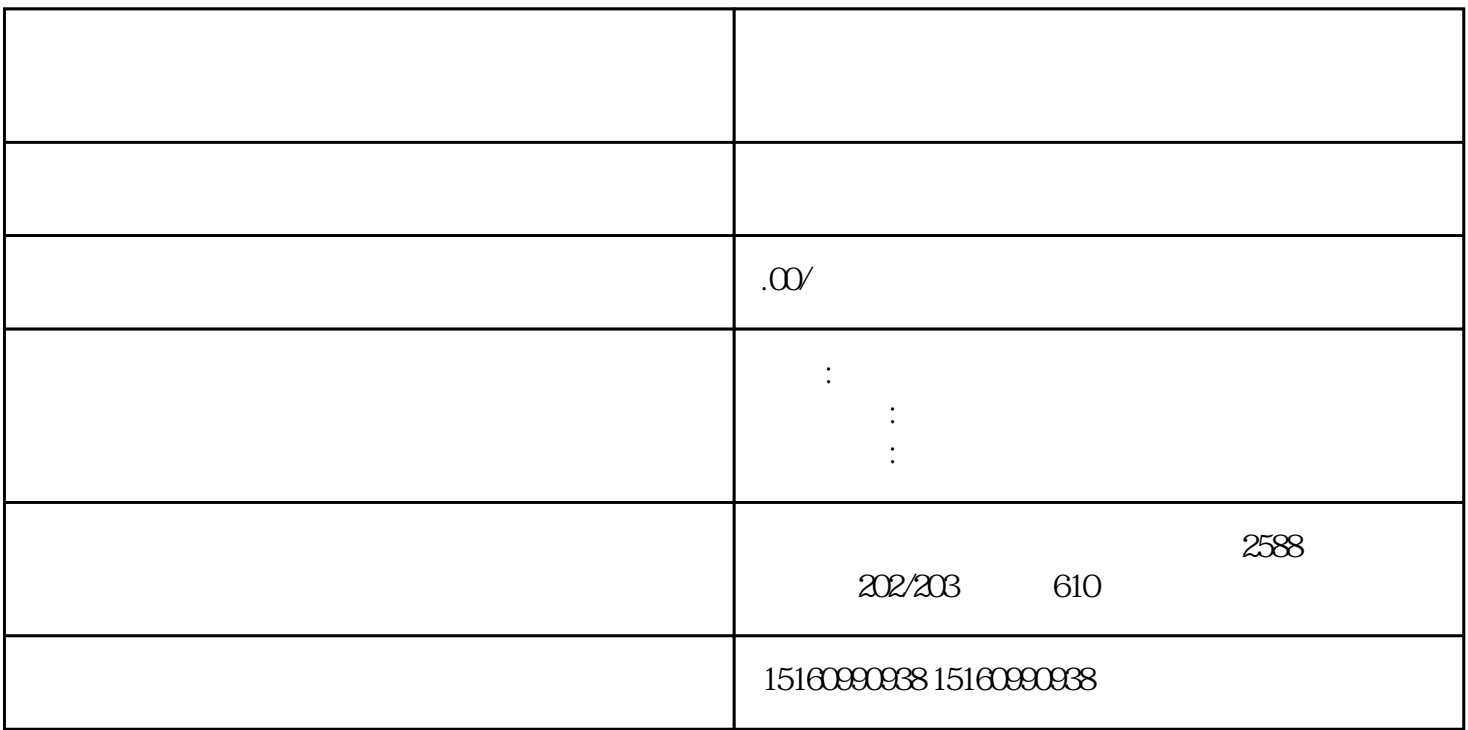

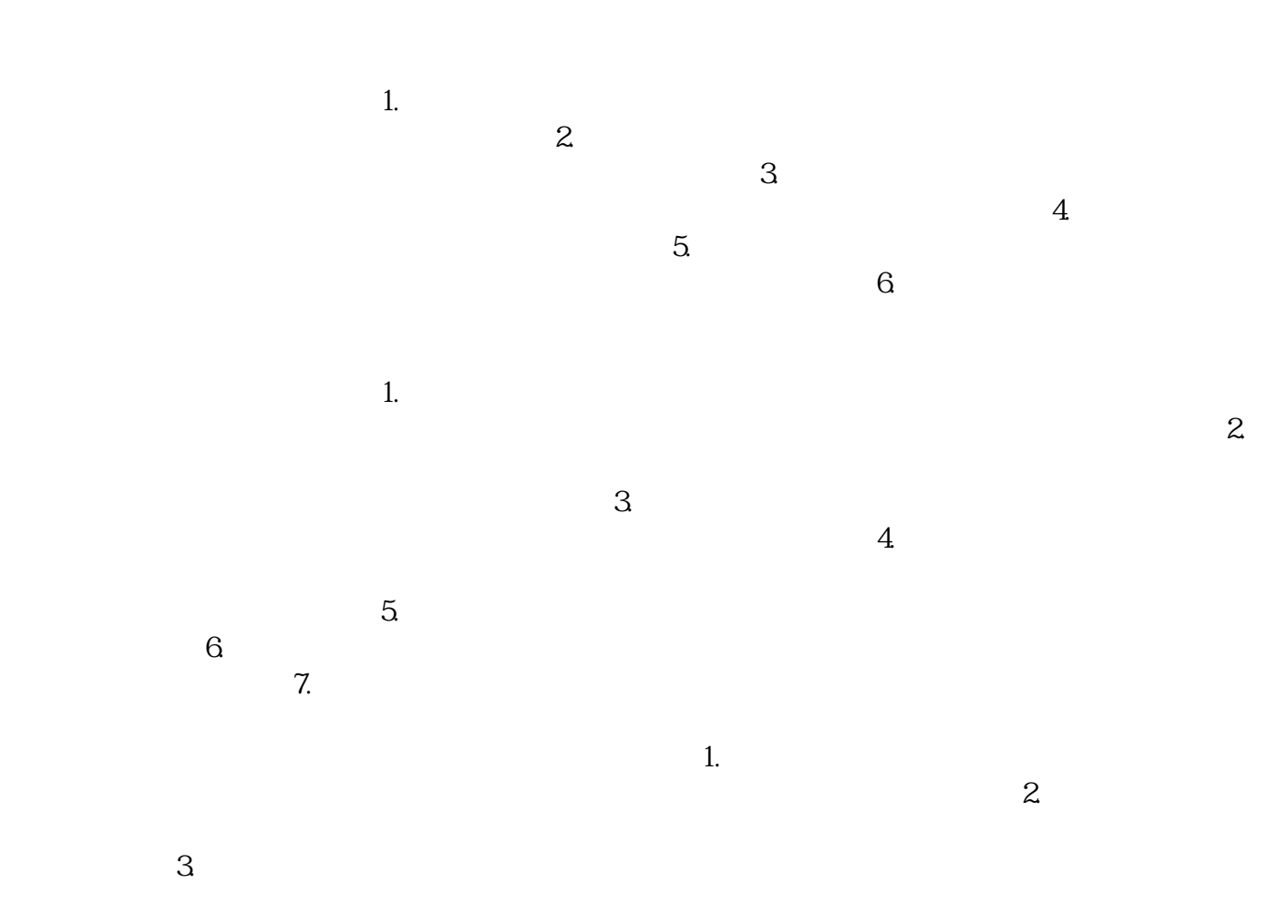

 $4.$ 

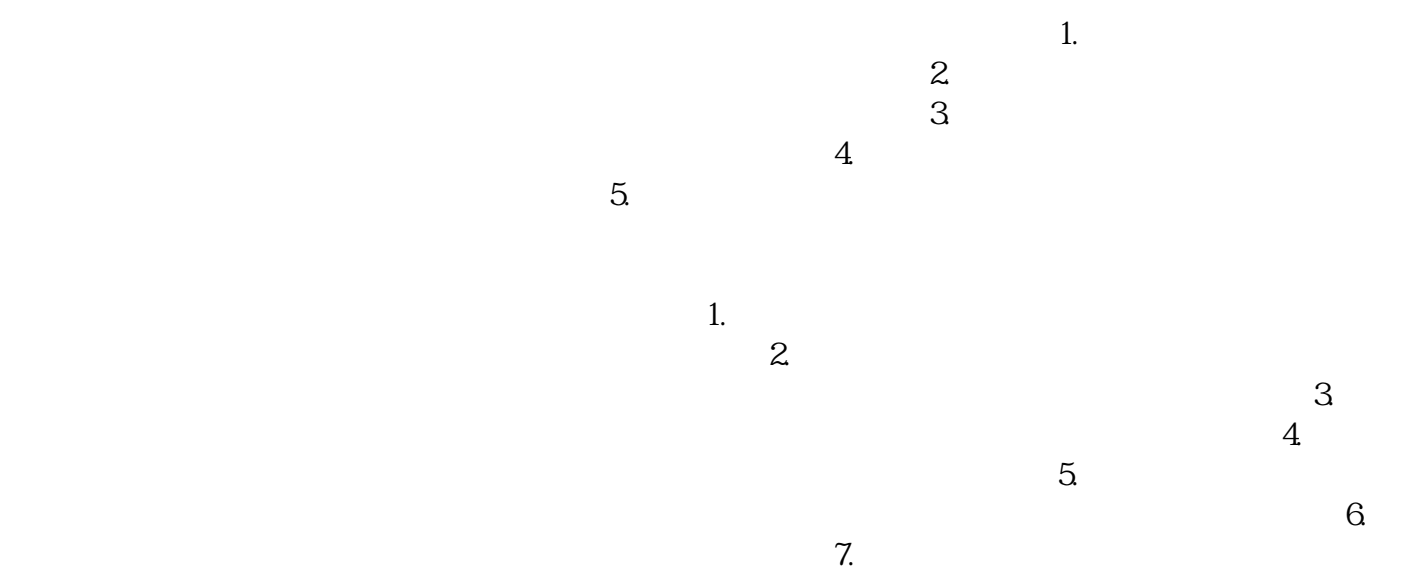